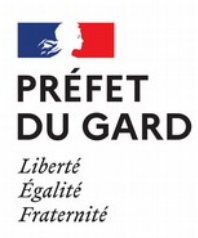

# **DISPOSITIF DE MISE EN ŒUVRE DE**

# **LA COMPENSATION COLLECTIVE AGRICOLE**

# **DANS LE DÉPARTEMENT DU GARD**

**Guide de calcul de la compensation collective agricole**

# Table des matières

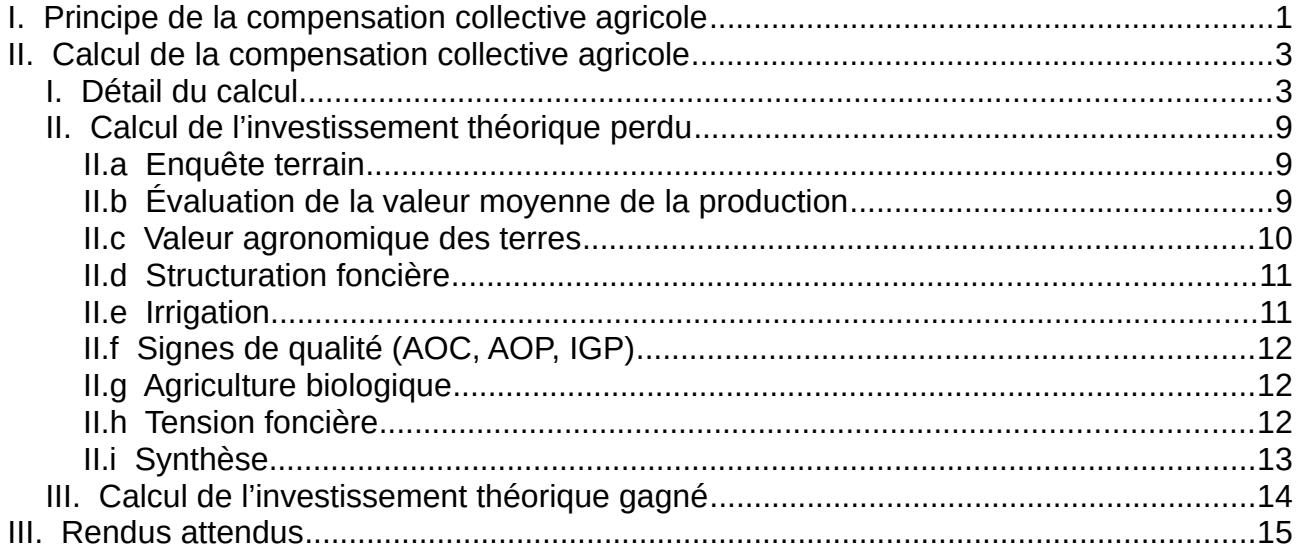

## <span id="page-2-0"></span>**I. Principe de la compensation collective agricole**

Les porteurs de projet sont invités à compenser en surface et en valeur les parcelles agricoles consommées selon les modalités décrites ci-dessous.

Les impacts direct et indirect du projet sur l'agriculture sont considérés :

- impact direct : perte de production directement imputable au retrait des surfaces. Le calcul de la valeur des terres perdues est fonction de la PBS (production brute standard) et des critères suivants :
	- Valeur agronomique des terres
	- Structuration foncière
	- Irrigation
	- Signes officiels de qualité
	- Agriculture Biologique
	- Tension foncière
- impact indirect : impact de la baisse de production agricole du territoire sur l'amont et l'aval de la filière

La somme des impacts direct et indirect est égale à la « perte annuelle de potentiel économique agricole territorial ».

En prenant en compte la « durée moyenne de remise en culture », « l'investissement nécessaire pour reconstituer le potentiel économique agricole territorial » et la « surface perdue » nous aboutissons à l' « investissement théorique perdu pour le projet ».

### Compensation :

- le porteur de projet pourra faire l'acquisition ou obtenir la maîtrise foncière, à ses frais, d'une surface de terres à reconquérir, équivalente aux terres agricoles consommées, afin de la remettre à disposition de l'agriculture, prête à être exploitées : il s'agit des terres gagnées
- de la même manière que pour les terres perdues, il sera procédé au calcul de l'impact direct et indirect des surfaces gagnées sur l'économie agricole aboutissant in fine à l'établissement d'un « investissement théorique gagné » (voir schéma suivant). La différence entre l'investissement théorique perdu et l'investissement théorique gagné constituera l'investissement théorique compensatoire (euros). Cette différence pourra :
	- être dépensée par le maître d'ouvrage, en totalité ou en partie, pour apporter des améliorations aux terres gagnées (accès, remise en état, irrigation, point de vente ...)
	- être versée à un fond de compensation en euros, en totalité ou en partie

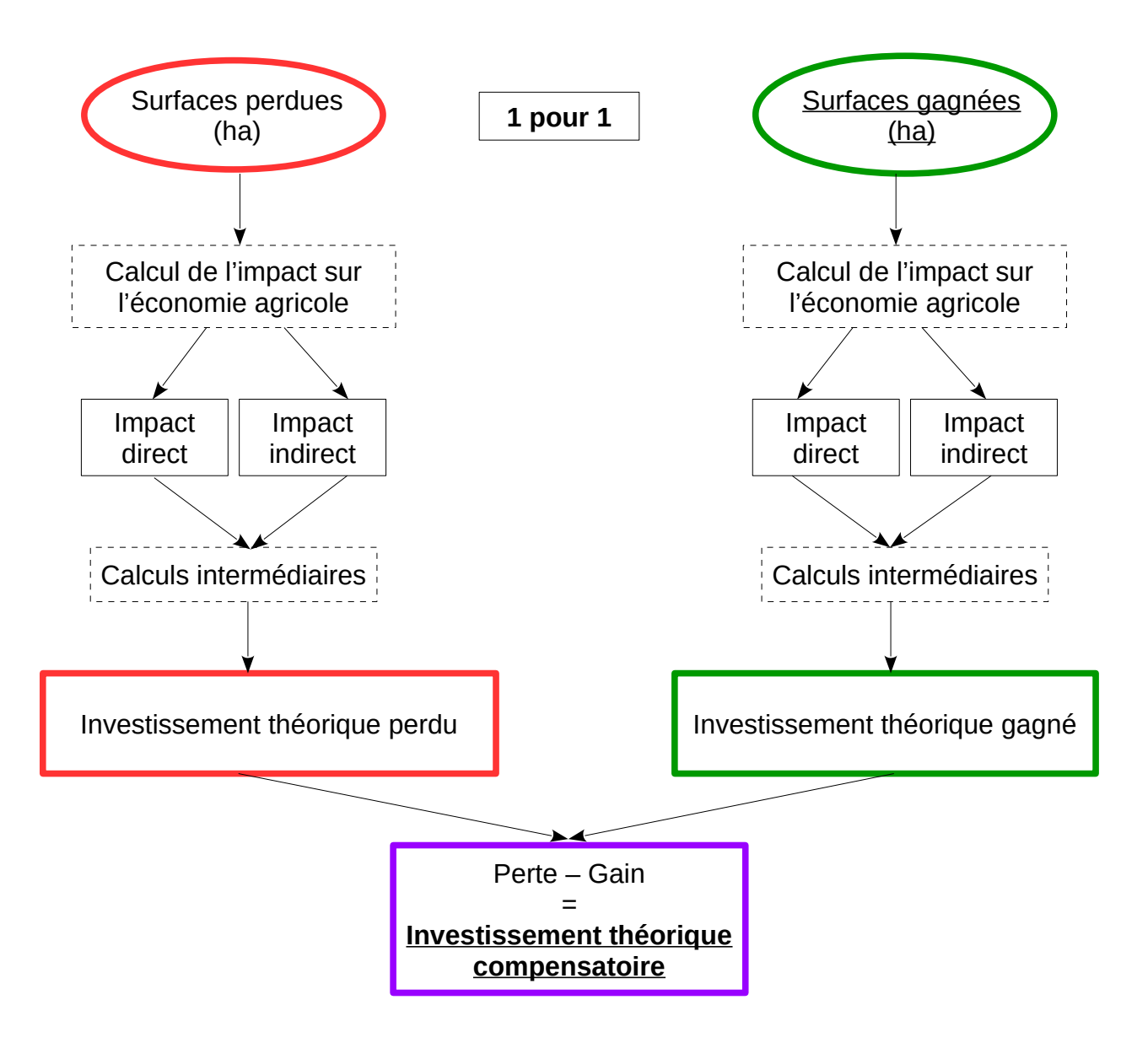

## <span id="page-4-1"></span>**II. Calcul de la compensation collective agricole**

Pour faciliter la lecture du document, la grille de calcul fournie devra être consultée en parallèle. Elle comprend plusieurs onglets :

- enquête terrain : permettant de lister les parcelles impactées et certaines de leurs caractéristiques
- un onglet pour chaque critère pris en compte
- synthèse : récupération des données des différents onglets et calcul de la valeur des impacts, des pertes et gains, du montant restant à investir

Les cellules comportant des valeurs à saisir sont caractérisées en fond jaune.

Les cellules comportant des données calculées automatiquement sont caractérisées en fond grisé.

### <span id="page-4-0"></span>*I. Détail du calcul*

- La Production brute standard (PBS) est utilisée pour calculer la **valeur de référence** des parcelles agricoles impactées (onglet « 1\_PBS »).

Les données de la PBS 2010, issues du RA 2010 et figurant à l'annexe du schéma directeur régional des exploitations agricoles du Languedoc-Roussillon, sont utilisées comme référence. Pour certaines natures de culture, le montant de la PBS est plafonné au montant dominant de la valeur vénale des terres de la région agricole considérée (arrêté ministériel du 24 août 2017).

En fonction de l'enquête terrain, pour chaque parcelle agricole, la culture ayant la plus forte PBS sur les 3 ou 5 dernières années est retenue :

- commune avec document d'urbanisme : surface affectée à, ou ayant connue une activité agricole (réf. L311-1 du CRPM) dans les 5 dernières années dans les zones A ou N ou dans les 3 dernières années dans les zones AU
- commune avec document d'urbanisme : Sur toute surface affectée à, ou ayant connue une activité agricole (réf. L311-1 du CRPM) dans les 5 dernières années

#### La **valeur de production par nature de culture** est :

PBS pour la nature de culture considérée × surface agricole

La **valeur totale de production** est la somme des valeurs de production par nature de culture.

La **surface agricole totale** est la somme des surfaces agricoles pour chaque nature de culture.

#### La **valeur moyenne de la production par hectare** est :

 $V_{\text{MOV}}$  = valeur totale de production / surface agricole totale

- Cette valeur sera pondérée par les critères suivants :
	- Valeur agronomique des terres : déterminée sur la base de la carte de la potentialité

agronomique des sols de la petite région concernée issue de l'étude CEMAGREF-DRAAF, octobre 2008

- Structuration foncière : caractérisée par le rapport entre la surface moyenne des parcelles agricoles impactées et la surface moyenne des parcelles de la petite région concernée
- Irrigation : le taux d'irrigation est établi au regard des surfaces irriguées et du type d'équipement par rapport à la surface agricole totale impactée
- Signes officiels de qualité : le nombre de signes de qualités (AOC, AOP, IGP) présents sur chaque commune est considéré au regard du nombre de signes de qualité présents sur la petite région agricole correspondante
- Agriculture Biologique : le pourcentage de surface impactée en cours de conversion et en maintien est déterminé
- Tension foncière : au sein des 12 géo-territoires du Gard, les trois enjeux suivants ont été qualifiés par la SAFER : dynamisme agricole, tendances du marché foncier, concurrences d'usages non agricoles sur le foncier. Pour chaque commune, une notation des enjeux a été réalisée.

Chaque critère fait l'objet d'une évaluation chiffrée de 1 à 4. La note de 4 correspond à la valeur maximale de l'impact par rapport à l'économie agricole du secteur.

Chaque note est pondérée par le poids donné à chacun des critères :

- Valeur agronomique des terres (NVA) : 30 %
- Structuration foncière (NSF) : 15 %
- $\circ$  Irrigation (N<sub>IR</sub>) : 30 %
- $\circ$  Signes officiels de qualité (N<sub>SQ</sub>) : 10 %
- Agriculture Biologique (NAB) : 10 %
- $\circ$  Tension foncière (N<sub>TF</sub>) : 5 %

La **note pondérée totale** (N<sub>PT</sub>) est la somme des notes pondérées pour chacun des critères :

 $N_{PT}$  = (N<sub>VA</sub> × 30 %) + (N<sub>SF</sub> × 15 %) + (N<sub>IR</sub> × 30 %) + (N<sub>SQ</sub> × 10 %) + (N<sub>AB</sub> × 10 %) + (N<sub>TF</sub> × 5 %)

- Afin d'être en conformité aux termes des engagements pris dans la charte, le **montant de l'impact** direct par ha *(ID<sub>HA)</sub>* ne devra pas dépasser 5 fois la valeur de référence *(calculée à partir de la PBS* moyenne régionale). Il sera donc calculé de la façon suivante \* :

$$
ID_{HA} = (V_{MOY} / 3) \times ((4 \times N_{PT}) - 1)
$$

- Le **montant de l'impact indirect annuel par hectare** (IIDHA) correspond à l'impact sur les filières aval représentées principalement par les industries agro-alimentaires et les services.

En Occitanie le ratio, issu de statistiques régionales, est :

CA des industries agro-alimentaires et services / CA des productions agricoles = 1,99

CA : chiffre d'affaires

On a donc :  $IID_{HA} = ID_{HA} \times 1,99$ 

- La perte annuelle de potentiel économique agricole territorial par ha (PA<sub>HA</sub>) est la somme des impacts direct et indirect :

$$
PA_{HA} = ID_{HA} + IID_{HA}
$$

- La **durée de remise en culture** correspond au nombre d'années qui s'écoulent jusqu'à l'entrée en production :

- certaines valeurs sont indiquées
- pour les cultures pérennes, consulter le tableau fourni (durées de remise en culture indiquées dans le barème calamités agricoles 2012 à 2015 partie « frais de reconstitution de plantations »)
- lorsqu'elle n'est pas indiquée, le porteur de projet la fournira à dire d'expert (en accord avec la DDTM) au vu des cultures relevées sur le site du projet considéré

- La **durée moyenne de remise en culture** (D<sub>MOY</sub>) prend en compte, pour chaque nature de culture, les surfaces impactées :

$$
D_{\text{MOV}} = \sum_{\text{nature culture of}}^{\text{nature culture of}} (surface \text{ agricole} \times \text{durée de remise en culture}) / \text{ surface agricole totale}
$$

- La **perte brute de potentiel économique agricole territorial par ha** (PB<sub>HA</sub>) correspond à la perte annuelle multipliée par la durée moyenne de remise en culture :

$$
PB_{HA} = PA_{HA} \times D_{MOV}
$$

- Le montant de l'investissement nécessaire pour reconstituer le potentiel économique agricole territorial en Occitanie est 6,6 : 1 € investi génère 6,6 €.

L'**investissement théorique perdu par ha** (IP<sub>HA</sub>) correspond à la perte brute divisée par 6,6 :

$$
IP_{HA} = PB_{HA} / 6,6
$$

L'investissement théorique perdu pour le projet (IP<sub>P</sub>) est :

$$
IP_P = IP_{HA} \times S
$$

avec S = surface agricole totale du projet

- La **surface équivalente à reconquérir,** à remettre à disposition de l'agriculture (terres gagnées), sera équivalente à la surface perdue.

- L'investissement théorique gagné pour le projet (IG<sub>P</sub>) est calculé de façon similaire à l'investissement théorique perdu pour le projet à partir des terres gagnées.

- L**'investissement théorique compensatoire** correspond à la différence entre l'investissement théorique perdu et l'investissement théorique gagné :

$$
IC_P = IP_P - IG_P
$$

- \* Établissement de la formule de calcul des impacts directs :
	- le montant des impacts directs est une fonction linéaire de la note pondérée totale :

$$
ID_{HA} = a N_{PT} + b
$$

- d'après la charte, la valeur totale des terres impactées ne peut pas dépasser 5 fois les valeurs de marché constatées dans la zone impactée
- la note pondérée totale minimale est 1, la maximale est 4

Nous pouvons donc poser 2 équations :

$$
5 \times V_{MOY} = (a \times 4) + b
$$
  
 $V_{MOY} = (a \times 1) + b$ 

et en déduire les 2 inconnues a et b :

 $a = 4 / 3 \times V_{MOY}$  $b = V_{MOY} - (4/3 \times V_{MOY})$ 

En remplaçant a et b par ces valeurs dans la formule de départ, on obtient :

$$
ID_{HA} = (V_{MOY} / 3) \times ((4 \times N_{PT}) - 1)
$$

Les schémas suivants récapitulent l'enchaînement des calculs.

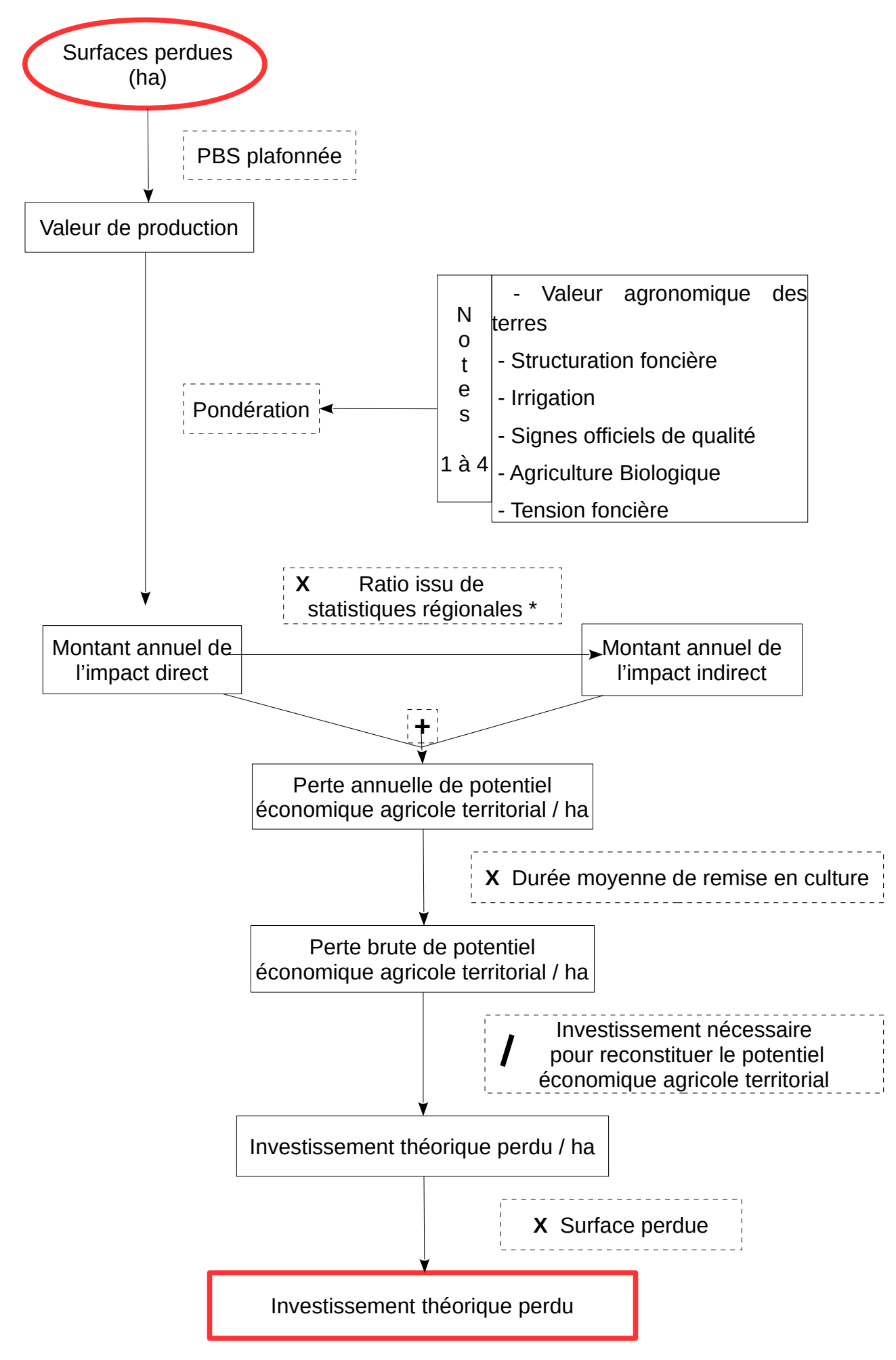

Chiffre d'affaire des IAA et services

 $*$  Ratio = ---

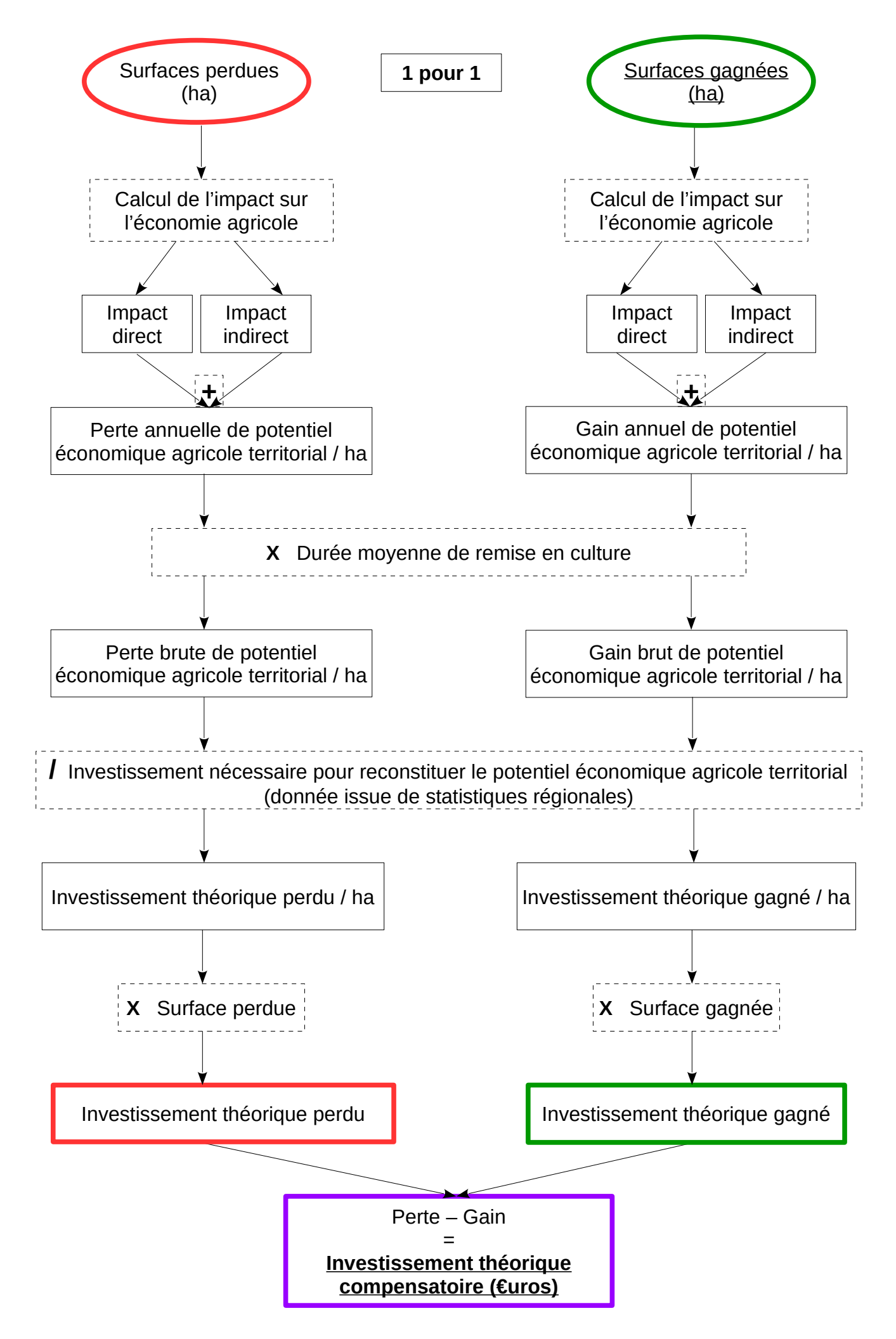

### <span id="page-10-2"></span>*II. Calcul de l'investissement théorique perdu*

#### <span id="page-10-1"></span>**II.a Enquête terrain**

Pour chaque parcelle agricole les éléments suivants sont à relever et à saisir dans l'onglet « Enquête terrain » :

- références cadastrales des parcelles intersectées par les parcelles agricoles du projet
- surface agricole (ha)
- nature de culture au cours des 3 ou 5 dernières années (les surfaces en jachère sont assimilées à la nature de culture « COP, légumes secs, prairies permanentes, cultures fourragères »)
- surface agricole en agriculture biologique ou en conversion au cours des 3 ou 5 dernières années(ha)
- type d'irrigation en place

Les éléments suivants sont à calculer :

- surface agricole totale (ha)
- surface totale agricole en agriculture biologique (ha)
- surface moyenne des parcelles agricoles (ha)

#### <span id="page-10-0"></span>**II.b Évaluation de la valeur moyenne de la production**

Él éments à saisir dans l'onglet « 1\_PBS » :

- valeur de référence plafonnée sur le maximum de la région concernée
- surfaces agricoles par nature de culture les plus impactantes (à plus forte PBS) au cours des 3 ou 5 dernières années

Par exemple, pour une parcelle cultivée il y a 3 ans en maraîchage puis en COP au cours des 2 dernières années, la culture en maraîchage sera prise en compte.

- durées de remise en culture : certaines durées sont fournies. Lorsque ce n'est pas le cas :
	- consulter l'onglet « Duree\_remise\_culture » (durées de remise en culture indiquées dans le barème calamités agricoles 2012 à 2015 partie « frais de reconstitution de plantations »)
	- remplir à dire d'expert (en accord avec la DDTM) au vu des natures de cultures relevées

#### Éléments calculés automatiquement :

- surface agricole totale (ha)
- valeur de production par nature de culture  $(\epsilon)$
- valeur totale de production  $(\epsilon)$
- valeur moyenne de la production par hectare ( $V_{\text{MOV}}$ ) ( $\varepsilon$ /ha)
- durée moyenne de remise en culture  $(D_{MOY})$  (ans)

#### <span id="page-11-0"></span>**II.c Valeur agronomique des terres**

La couche d'information (données géoréférencées) concernant les « classes de potentialité agronomique des sols en Languedoc-Roussillon » (issue de l'étude CEMAGREF-DRAAF, octobre 2008) est téléchargeable à partir du catalogue interministériel de données géographiques (http://catalogue.geo-ide.developpement-durable.gouv.fr/catalogue/srv/fre/catalog.search#/metadata/fr-120066022-jdd-92491878-57f1-4289-8bda-9a90d539d040).

Les classes de potentiel agronomique des sols (attribut igs pource) ont été regroupées comme suit :

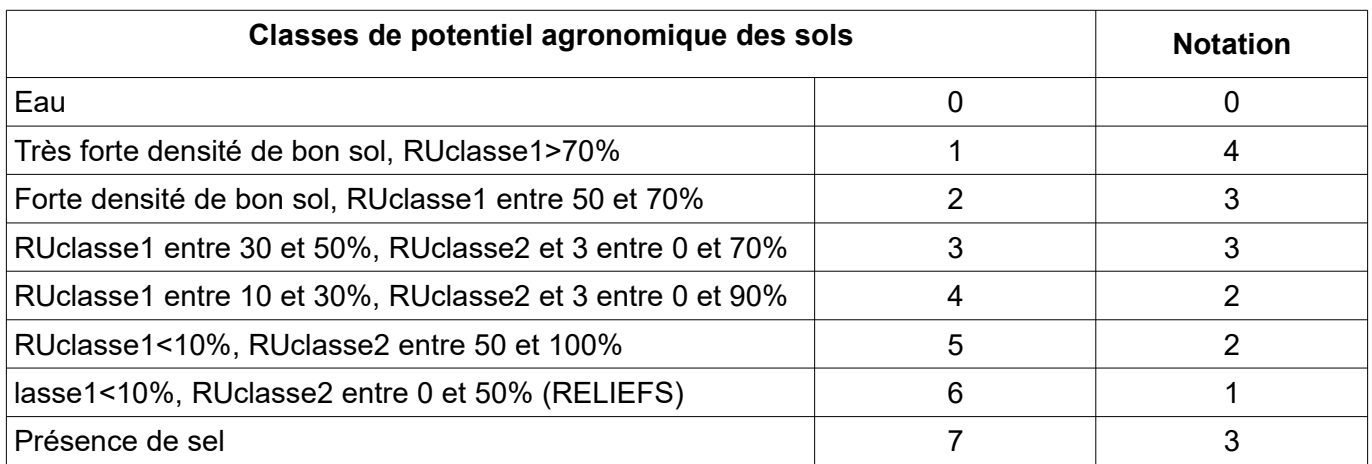

Une table de correspondance « Classe de potentiel agronomique des sols - Notation » est mise à disposition par la DDTM. La présence de sel étant favorable aux cultures en place sur les zones concernées, la notation de 3 a été adoptée.

Sur la base des données cartographiques géoréférencées, les surfaces agricoles seront croisées avec la carte de la potentialité agronomique des sols. En fonction de la classe de valeur agronomique intersectée, une note (de 1 à 4) sera donnée au projet.

Si plusieurs classes de potentialités agronomiques sont intersectées, la note sera calculée au prorata des surfaces. Par exemple :

- surface projet : 10 ha
- surface en classe de valeur agronomique 1 : 7 ha avec une notation de 4
- surface en classe de valeur agronomique 4 : 3 ha avec une notation de 2
- calcul de la note :  $((4 \times 7) + (3 \times 2)) / (7 + 3) = 3.4$

Élément à saisir dans l'onglet « 2 Valeur agronomique » :

• surfaces agricoles par classe de potentialités agronomiques issues du croisement des données cartographiques géoréférencées

Éléments calculés automatiquement :

- surface agricole totale (ha)
- note (N<sub>VA</sub>)

#### <span id="page-12-1"></span>**II.d Structuration foncière**

L'objectif est de préserver les grandes parcelles plus facilement mécanisables.

À partir des données graphiques du RPG 2016 (Surface admissible constatée 1er pilier de la PAC en ha), le nombre et la surface moyenne des parcelles ont été déterminés par petite région agricole.

Le rapport entre la surface moyenne des parcelles agricoles impactées et la surface moyenne des parcelles de la petite région concernée va caractériser la structure foncière des parcelles impactées par le projet.

Ainsi, si le rapport est supérieur ou égal à 1, on contribue à la déstructuration du parcellaire (de grandes parcelles, par rapport à la moyenne de la petite région, seront consommées).

Élément récupéré automatiquement de l'onglet « Enquête\_terrain » :

surface moyenne des parcelles agricoles (ha)

Élément à saisir dans l'onglet « 3 Structuration foncière » :

• surface moyenne d'une parcelle sur la petite région agricole considérée (ha) : indiquée dans le tableau au-dessus

Élément calculé automatiquement :

• moyenne de la surface des parcelles agricoles impactées / moyenne de la surface des parcelles de la petite région

#### Élément à saisir :

• traduction du résultat en une note de 1 à 4 (N<sub>SF</sub>) : indiquée dans le tableau au-dessous

#### <span id="page-12-0"></span>**II.e Irrigation**

L'enquête terrain précisera le niveau d'équipement du point de vue irrigation : taux d'irrigation. Ce taux correspond au rapport entre la surface agricole par type d'irrigation et la surface agricole totale.

Élément à saisir dans l'onglet « 4\_irrigation » :

• par type d'irrigation : les surfaces agricoles (ha)

#### Éléments calculés automatiquement :

• taux d'irrigation par type d'irrigation :

surfaces agricoles par type d'irrigation / surface agricole totale

- notation pondérée par type d'irrigation : taux d'irrigation × notation
- note : somme des notations pondérées  $(N_{IR})$

#### <span id="page-13-2"></span>**II.f Signes de qualité (AOC, AOP, IGP)**

La DDTM a établi une note par commune concernant le critère « signes de qualité ». Elle est fonction du nombre de signes de qualité présents sur la commune et sur la petite région concernée.

Lorsque le projet impacte plusieurs communes, il conviendra de proratiser cette note par les surfaces impactées par le projet. Par exemple :

- surface projet : 10 ha
- surface sur la commune de Bouillargues : 7 ha avec une notation de 2,5
- surface sur la commune de Nîmes : 3 ha avec une notation de 4

calcul de la note :  $((7 \times 2.5) + (3 \times 4)) / (7 + 3) = 2.95$ 

Élément à saisir dans l'onglet « 5 Signes de qualité » : note affectée à la (aux) commune(s) concernée(s) (N<sub>SQ</sub>)

#### <span id="page-13-1"></span>**II.g Agriculture biologique**

L'enquête terrain permet de déterminer le pourcentage de terres agricoles en agriculture biologique ou en cours de conversion.

L'impact correspond au rapport entre la surface agricole en agriculture biologique, ou en cours de conversion, et la surface agricole du projet.

Éléments récupérés automatiquement depuis l'onglet « Enquête\_terrain » dans l'onglet « 6\_AB » :

- surface agricole totale (ha)
- surface totale agricole en AB (ha)

Élément calculé automatiquement :

impact du projet pour les cultures en AB (%)

Élément à saisir :

traduction du résultat en une note de 1 à 4  $(N_{AB})$ 

#### <span id="page-13-0"></span>**II.h Tension foncière**

Les données de bases utilisées sont la représentation spatiale des Géo-territoires sur l'ensemble de la région Occitanie, travail réalisé au **deuxième semestre 2017, à dire d'expert, par la Safer Occitanie.**

Un géo-territoire est une unité territoriale à l'intérieur de laquelle le fonctionnement des marchés fonciers présente de fortes similitudes en termes de prix pratiqués, d'acteurs, de caractéristiques générales (unités s'affranchissent des limites communales).

Délimitées à dire d'expert, ces zones tiennent compte des usages, des potentialités agricoles mais aussi d'éléments externes comme les pressions urbaines.

Au sein des 365 géo-territoires d'Occitanie **(12 dans le Gard), les trois enjeux suivants ont été qualifiés,** comme indiqué ci-dessous :

### **Dynamisme agricole** :

- o Déprise
- o Intermédiaire
- o Dynamique
- **Tendances du marché foncier :**
	- o Peu actif
	- o Actif ouvert
	- o Concurrentiel
	- o Spéculatif
- **Concurrences d'usages non agricoles sur le foncier :**
	- o Pas de concurrence non agricole
	- o Concurrence par des enjeux cynégétiques, touristiques ou urbanistiques
	- o Concurrence par des enjeux environnementaux et de grands projets d'aménagement

Chaque géo-territoire étant caractérisé par ces trois enjeux, une notation des enjeux à la commune a ensuite été réalisée.

Lorsque le projet impacte plusieurs communes, il conviendra de proratiser cette note par les surfaces impactées par le projet.

Élément à saisir dans l'onglet « 7 Tension foncière » : note affectée à la (aux) commune(s) concernée(s) (N<sub>TF</sub>)

#### <span id="page-14-0"></span>**II.i Synthèse**

Éléments à saisir dans l'onglet « Synthèse » :

- surface totale impactée par le projet (ha)
- investissement théorique gagné pour le projet (IG<sub>P</sub>) (lorsque les calculs des surfaces à reconquérir sont menés)

Éléments récupérés automatiquement des autres onglets :

- surface agricole totale (ha)
- valeur moyenne de la production par hectare des terres impactées (V<sub>MOY</sub>)
- $\bullet$  durée moyenne de remise en culture ( $D_{\text{MOY}}$ )
- notes pour les critères valeur agronomique des terres (N<sub>VA</sub>), structuration foncière (N<sub>SF</sub>), irrigation (N<sub>IR</sub>), signes officiels de qualité (N<sub>SQ</sub>), agriculture biologique (N<sub>AB</sub>), tension foncière  $(N<sub>TF</sub>)$

#### Éléments calculés :

- notes pondérées
- note pondérée totale (N<sub>PT</sub>)
- montant annuel de l'impact direct par ha  $(ID<sub>HA</sub>)$
- montant annuel de l'impact direct par m<sup>2</sup>
- montant annuel de l'impact indirect par ha  $(ID_{HA})$
- montant annuel de l'impact indirect par m<sup>2</sup>
- perte annuelle de potentiel économique agricole territorial par ha (PA<sub>HA</sub>)
- perte annuelle de potentiel économique agricole territorial par m²
- perte brute de potentiel économique agricole territorial par ha  $(PB_{HA})$
- investissement théorique perdu par ha (IPHA)
- $\cdot$  investissement théorique perdu pour le projet (IP<sub>P</sub>)
- $\cdot$  investissement théorique compensatoire (IC<sub>P</sub>)

#### <span id="page-15-0"></span>*III.Calcul de l'investissement théorique gagné*

Le porteur de projet peut faire l'acquisition, ou obtenir la maîtrise foncière, de surfaces de terres qu'il remettra à la disposition de l'agriculture prêtes à être exploitées, il s'agit de reconquête de terres agricoles. Les parcelles doivent se situer préférentiellement au plus près des parcelles perdues.

Le principe du calcul est le même que pour les surfaces perdues.

L'enquête terrain devra porter sur la même période que celle retenue pour les terres perdues de façon à relever, si cela est possible, les natures de cultures présentes auparavant sur les parcelles.

Par défaut, les terres en reconquête seront assimilées à la nature de culture « COP, légumes secs, prairies permanentes, cultures fourragères ».

Pour les dossiers déposés jusqu'au 31 décembre 2020, l'acquisition des terres à remettre en exploitation (terres gagnées) pouvant intervenir dans un délai de 2 ans maximum à compter de la date de dépôt du dossier, le calcul et les données géoréférencées concernant ces terres ne pourront pas toujours être réalisés en même temps que pour les terres perdues.

L'investissement théorique gagné pour le projet et l'investissement théorique compensatoire pourront

être estimés à minima mais ne pourront être définis que lorsque les terres gagnées auront été acquises. Pour réaliser une estimation, les valeurs suivantes pourront être utilisées :

- nature de culture : COP, légumes secs, prairies permanentes, cultures fourragères
- valeur agronomique des terres : 1
- structuration foncière : 1
- irrigation : 1
- signes officiels de qualité : 1
- agriculture biologique : 1
- tension foncière : 1

## <span id="page-16-0"></span>**III. Rendus attendus**

Le porteur de projet transmet les grilles de calcul et les données géoréférencées concernant les terres perdues et gagnées (si cela est possible), en amont du dépôt du dossier, à la DDTM pour validation.

Les couches d'information suivantes seront fournies au format shapefile, dans le système de projection RGF93, Lambert 93. Pour les spécifications, la dénomination des couches d'information (et éventuellement des données littérales), la dénomination des attributs supplémentaires et les métadonnées à fournir, se référer au document « Format et nommage des données ».

- Zone de l'étude
- Zone du projet
- Parcelles cadastrales impactées par le projet avec au minimum les attributs suivants :

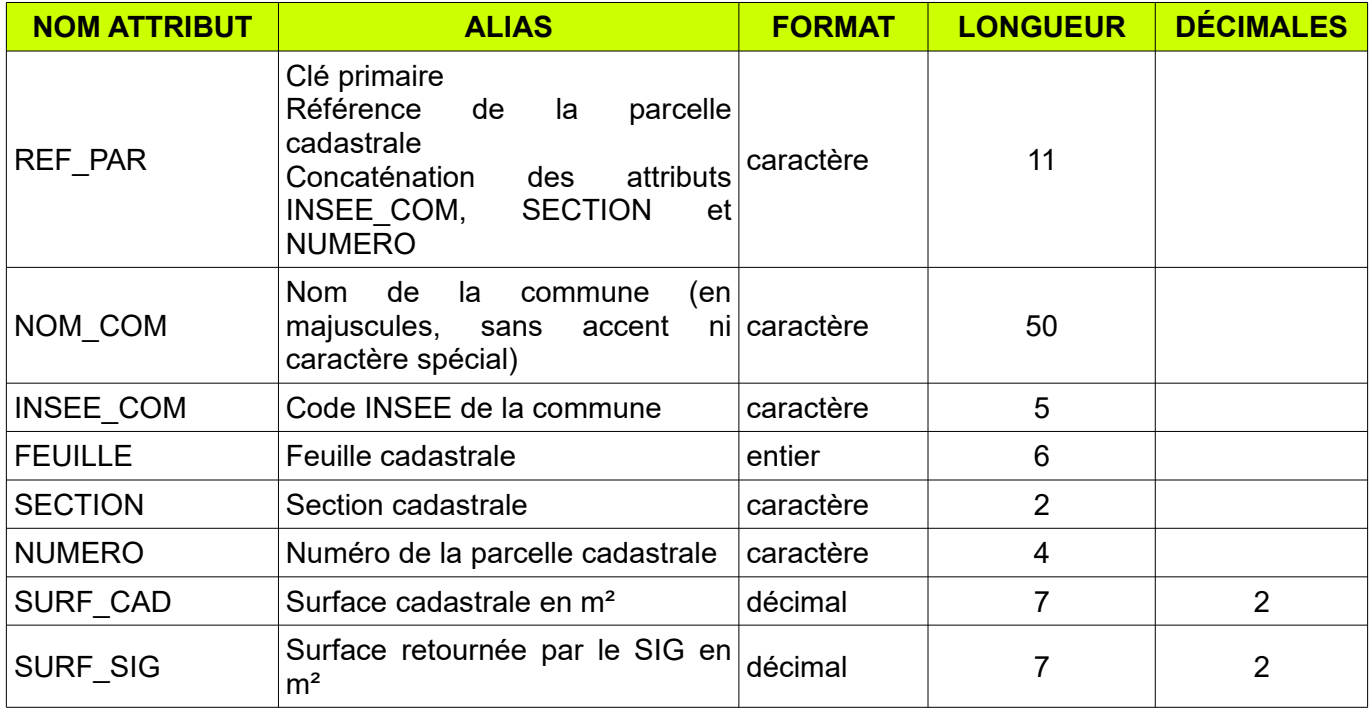

• Parcelles agricoles impactées par le projet = parties des parcelles cadastrales incluses dans le périmètre du projet et ayant supporté une activité agricole au cours des 5 dernières années, avec au minimum les attributs suivants :

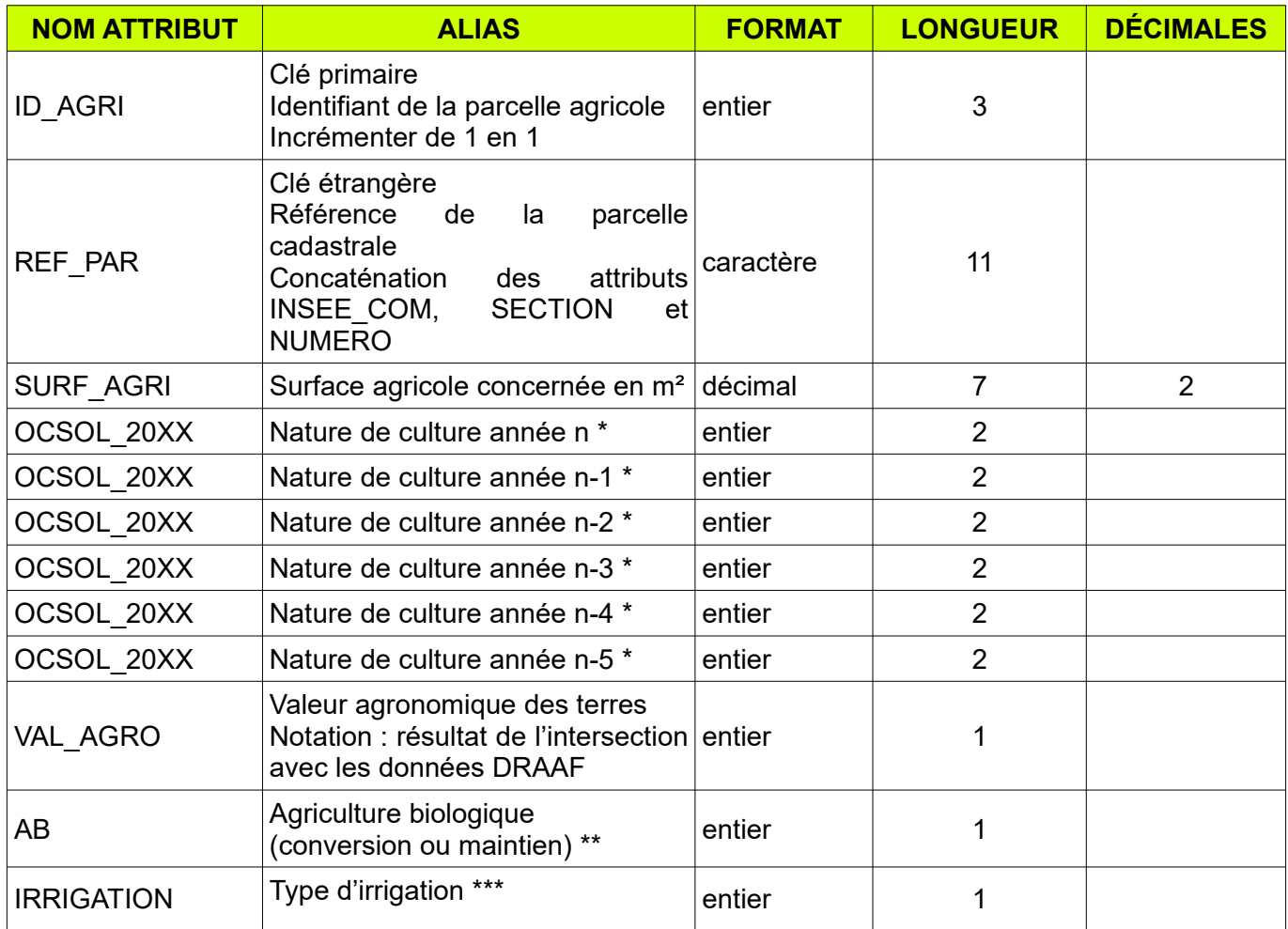

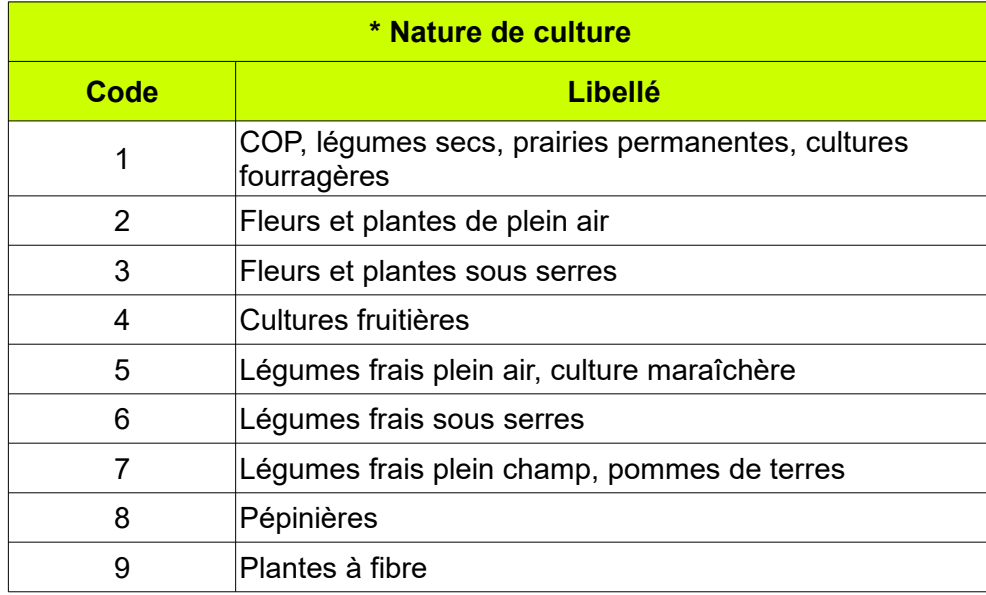

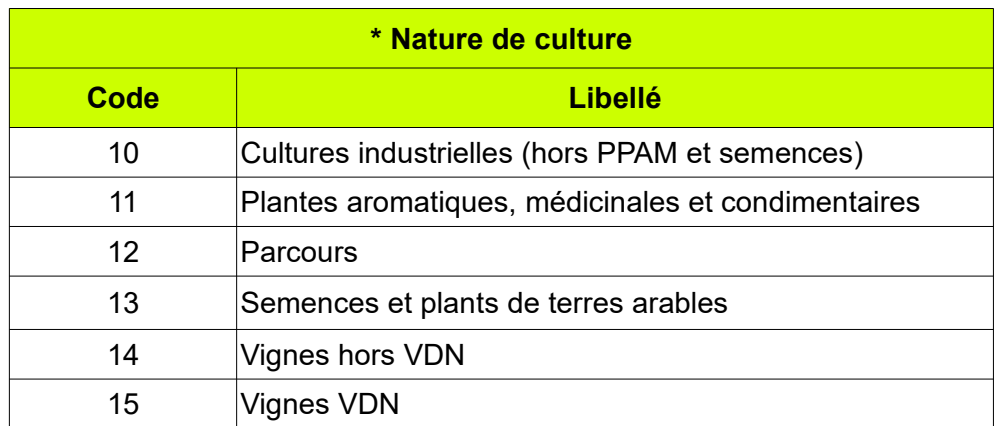

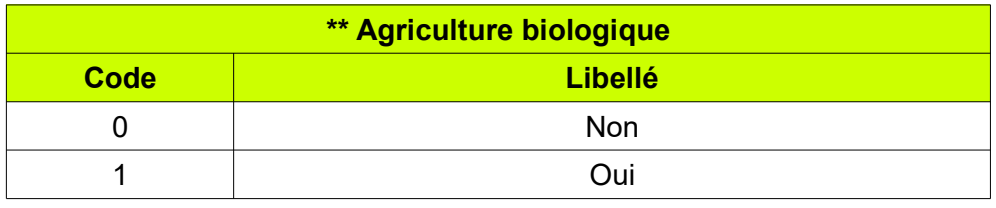

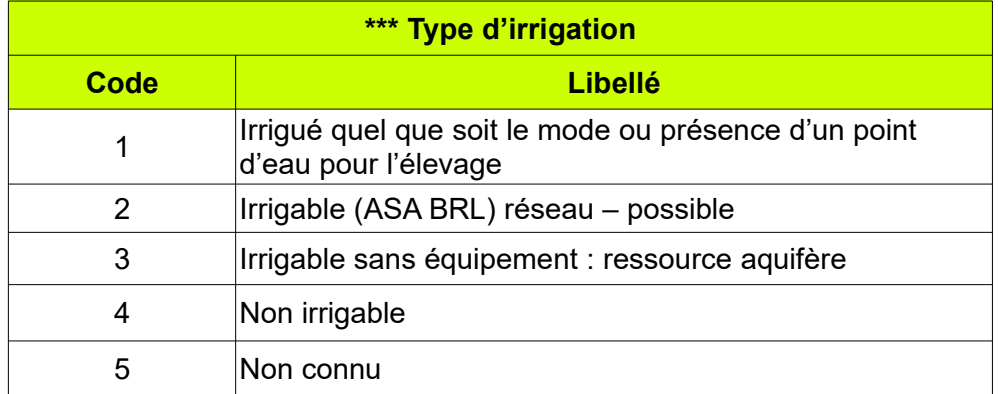